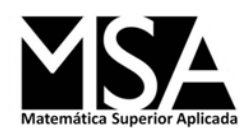

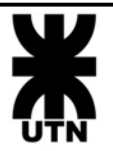

# **Unidad 2: Eliminación Gaussiana**

Profesor: Dr. Juan Ignacio Manassaldi

JTP: Ing. Amalia Rueda

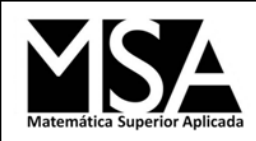

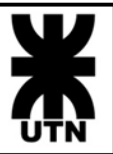

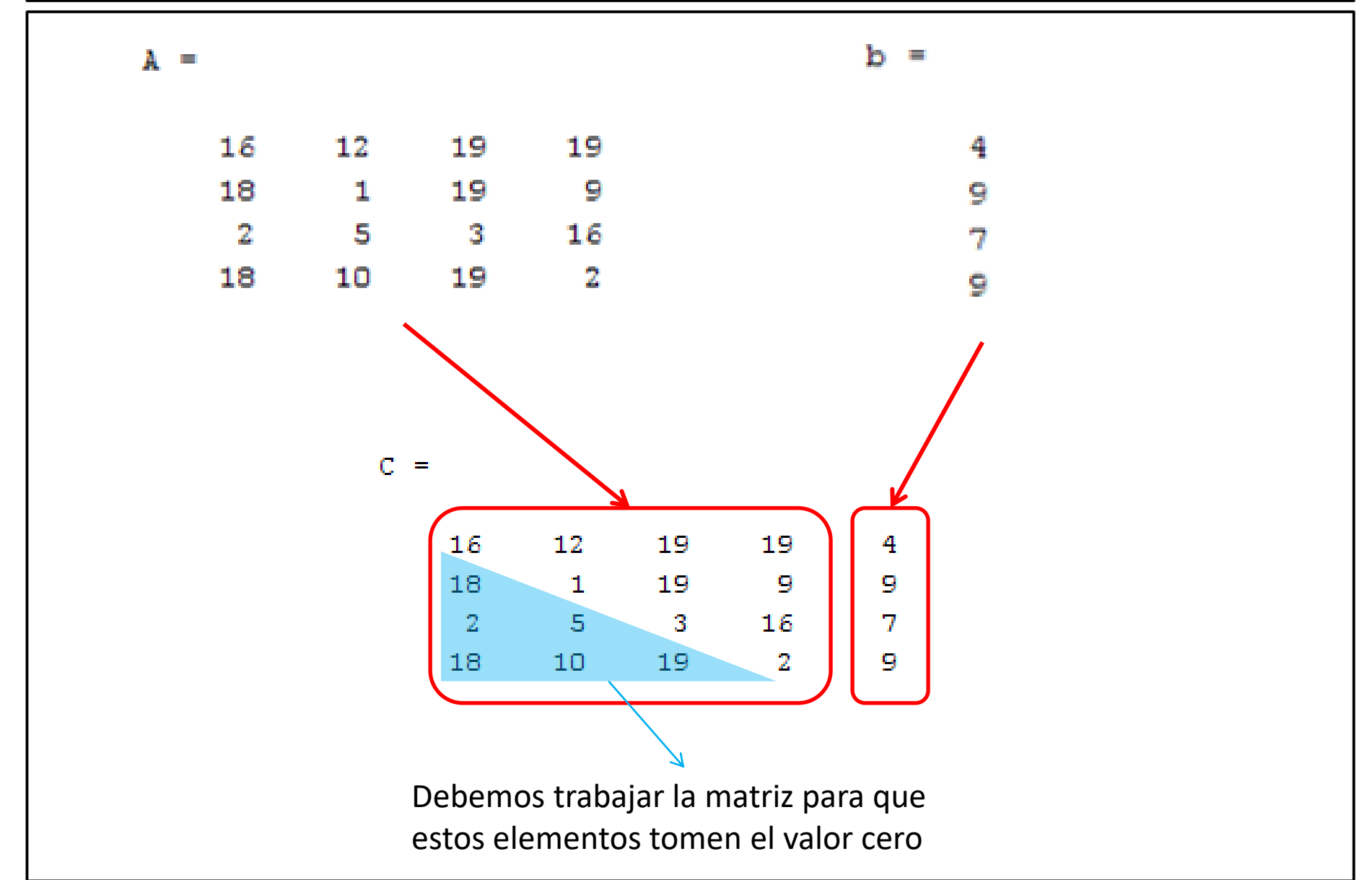

## Eliminación Gaussiana

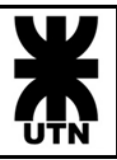

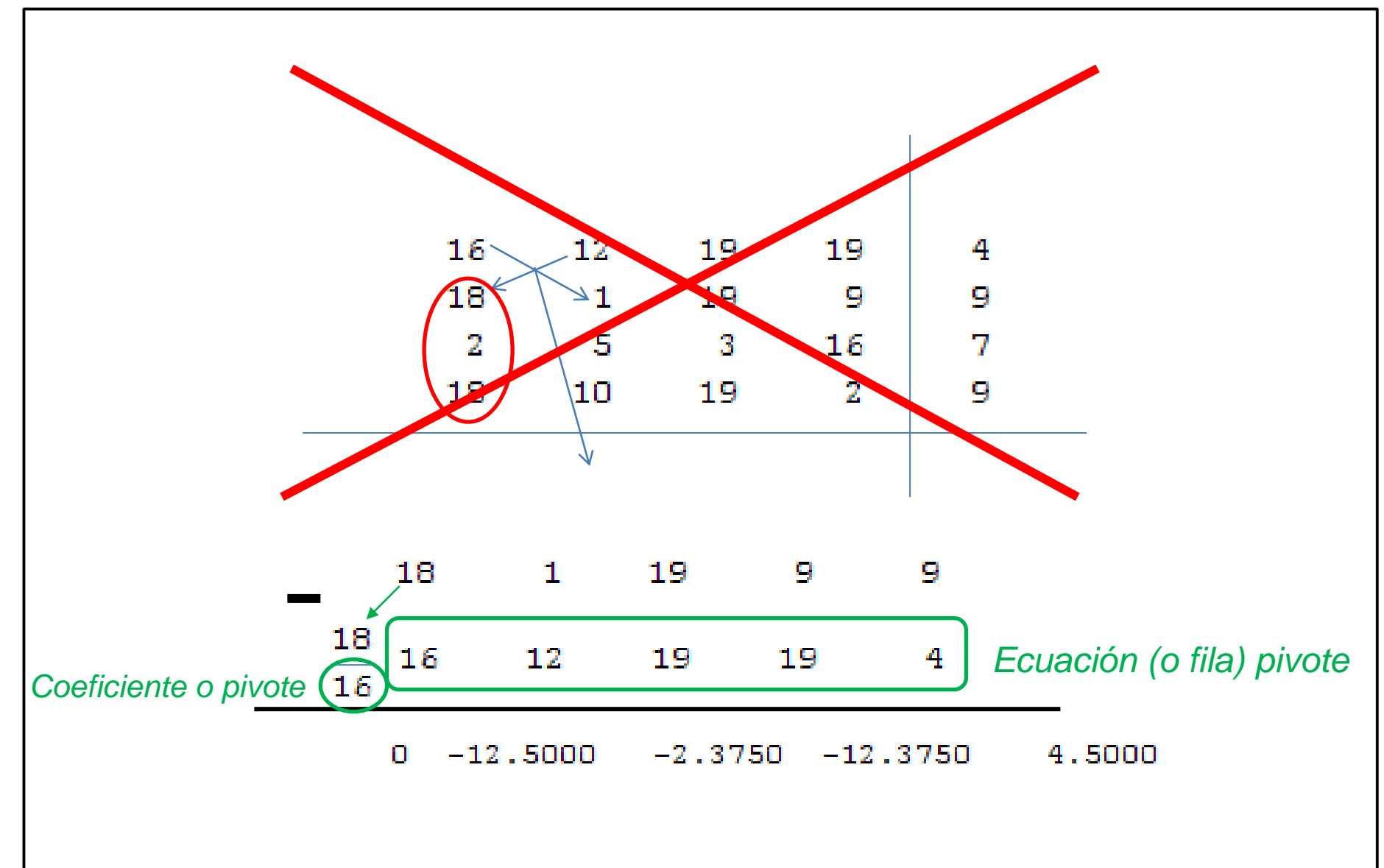

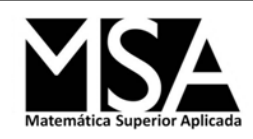

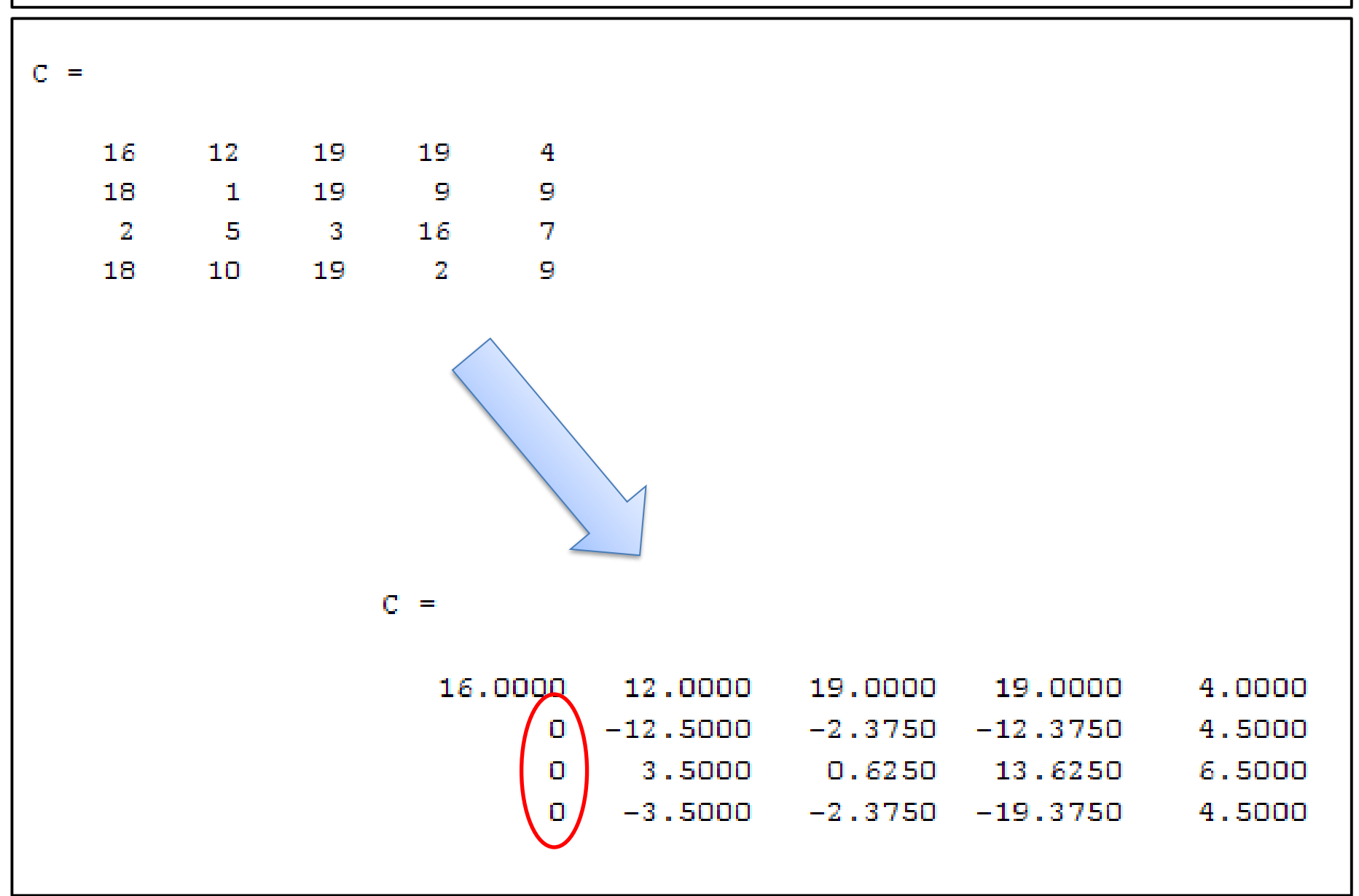

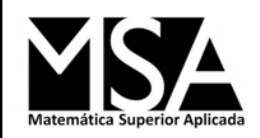

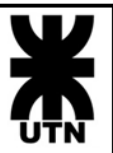

$$
C(1,:) = C(1,:) \qquad \text{Find a}
$$
\n
$$
C(2,:) = C(2,:) - \frac{C(2,1)}{C(1,1)} C(1,:) \qquad \text{Find a}
$$
\n
$$
C(3,:) = C(3,:) - \frac{C(3,1)}{C(1,1)} C(1,:) \qquad \text{Find a}
$$
\n
$$
C(4,:) = C(4,:) - \frac{C(4,1)}{C(1,1)} C(1,:) \qquad \text{Find a}
$$

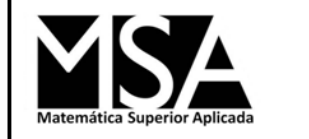

## Eliminación Gaussiana

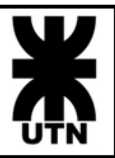

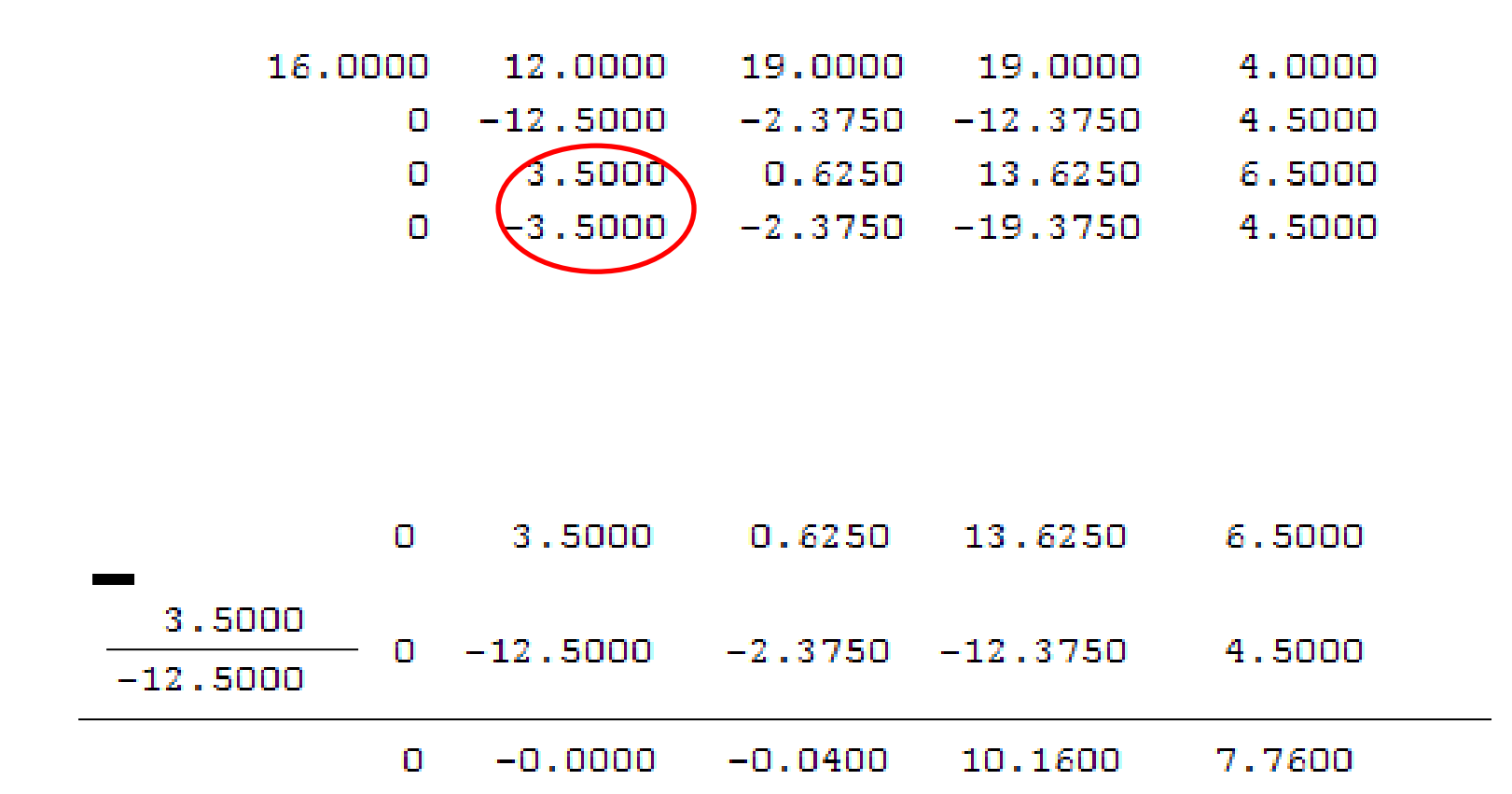

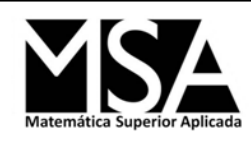

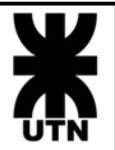

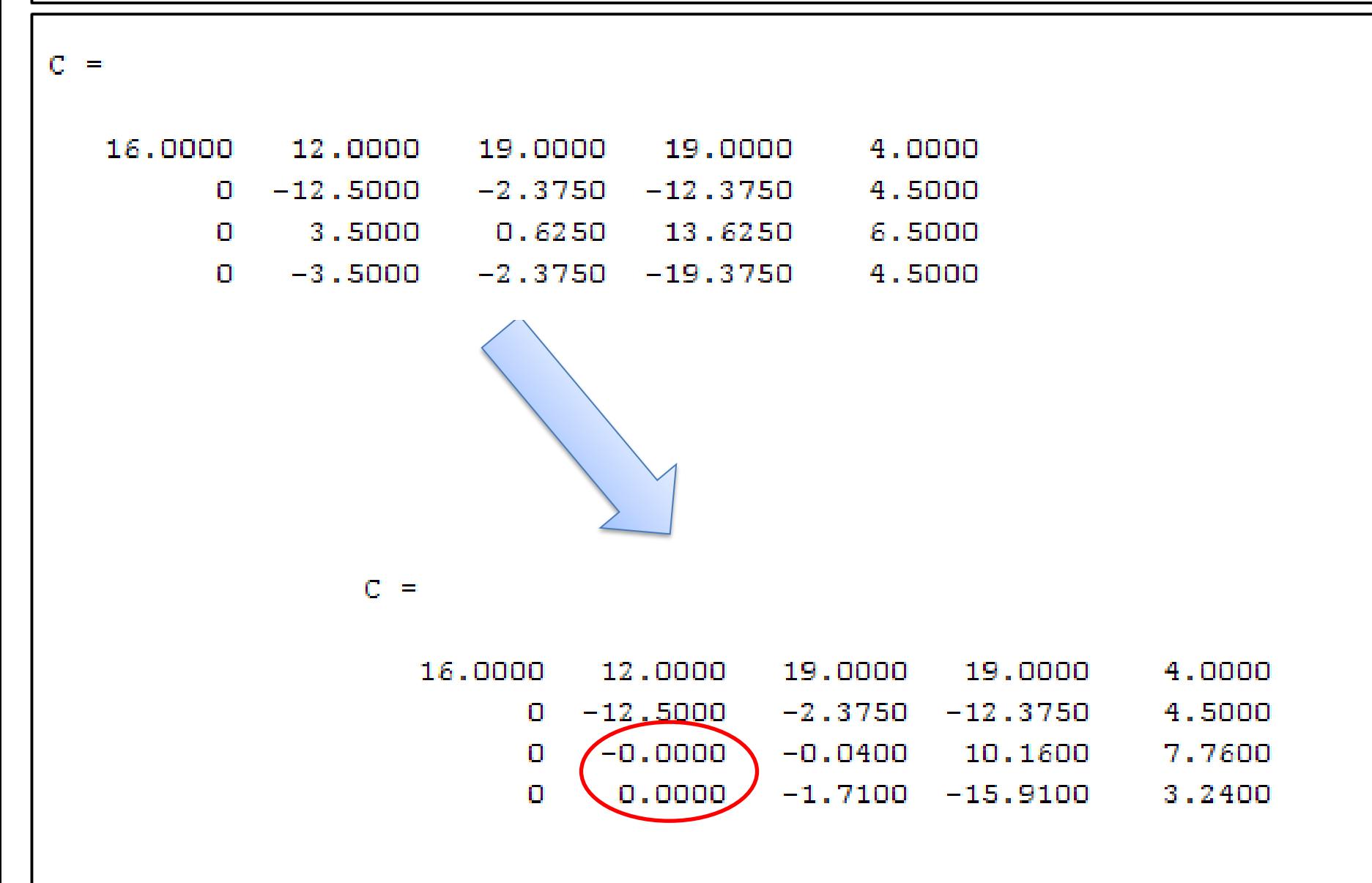

![](_page_7_Picture_0.jpeg)

![](_page_7_Picture_2.jpeg)

![](_page_7_Picture_3.jpeg)

![](_page_8_Figure_0.jpeg)

![](_page_9_Picture_0.jpeg)

![](_page_9_Picture_2.jpeg)

![](_page_10_Picture_0.jpeg)

![](_page_10_Picture_2.jpeg)

$$
C(1,:) = C(1,:) \qquad \text{Find a}
$$
  
\n
$$
C(2,:) = C(2,:) \qquad \text{Find a}
$$
  
\n
$$
C(3,:) = C(3,:) \qquad \text{Find a}
$$
  
\n
$$
C(4,:) = C(4,:) - \frac{C(4,3)}{C(3,3)}C(3,:) \qquad \text{Find a}
$$

![](_page_11_Picture_0.jpeg)

![](_page_11_Figure_2.jpeg)

![](_page_11_Figure_3.jpeg)

![](_page_12_Picture_0.jpeg)

Eliminación Gaussiana

$$
C(1,:) = C(1,:) \n C(2,:) = C(2,:) - \frac{C(2,1)}{C(1,1)} C(1,:) \n C(2,:) = C(2,:) \n C(3,:) = C(3,:) - \frac{C(3,2)}{C(1,1)} C(1,:) \n C(4,:) = C(4,:) - \frac{C(4,1)}{C(1,1)} C(1,:) \n C(4,:) = C(1,:) \n C(2,:) = C(2,:) \n C(3,:) = C(2,:) \n C(3,:) = C(2,:) \n C(3,:) = C(3,:) \n C(4,:) = C(4,:) - \frac{C(4,3)}{C(3,3)} C(3,:) \n C(5,:) = C(6,:) - \frac{C(j,i)}{C(i,i)} C(i,:)
$$

 $(1,:)$  $(1,1)$  $(4,1)$  $(4,.) = C(4,.) - \frac{C(4,.)}{C(4,.)}$  $(1,:)$  $(1,1)$  $(3,1)$  $(3,.) = C=2,3-y$  $(1,:)$  $(1,1)$  $(2,\!1)$  $(2,:) = C(2,:)$  $C(1,:) = C(1,:)$ *C C*  $C(4, 1) = C(4, 1) -$ *C C*  $C(3:)=C(42)3$ *C C C*  $C(2, :)=C(2, :)$  $i=1$ j=2,3 y 4

 $(2,.)$ (2,2)  $(4,2)$  $(4,:)$   $=$   $C(4,:)$  $(2,.)$ (2,2) (3,2)  $(3,:) = C(3-)$  $(2,:)$   $=$   $C(2,:)$  $(1,:) = C(1,:)$ *C C C*  $C(4, 1) = C(4, 1) -$ *C C C*  $C(3,:) = C$  $C(2,:) = C$  $C(1,.) = C$  $=$   $\cup$   $\mathbf{j} - \mathbf{k}$  $i=2$ j=3 y 4

$$
C(1,.) = C(1,.)
$$
  
\n
$$
C(2,.) = C(2,.)
$$
  
\n
$$
C(3,.) = C(3,.)
$$
  
\n
$$
C(4,.) = C(4,.) - \frac{C(4,3)}{C(3,3)}C(3,.)
$$

for  $i=1:3$ for  $j=i+1:4$  $\{c(j, \bar{c})\} = C(j, \bar{c}) \left( C(j, \bar{c}) \right) C(j, \bar{c}) \left( C(i, \bar{c}) \right)$ end  $\binom{n}{i},\binom{n}{i}$  $(j, i)$  $(j_c) = G(j, \lambda)$   $c_i$  *i*  $j$  *i*  $k$  *i*  $\mathcal{C}'(i,i)$  $C(j,i)$  $C(jc) = G(j) \cdot \mu$ 

end

![](_page_14_Picture_0.jpeg)

![](_page_15_Picture_0.jpeg)

# for  $i=1: f-1$ for  $j=i+1:f$  $C(j,:)=C(j,:)-(C(j,i)/C(i,i))^*C(i,:);$ end end

![](_page_16_Picture_0.jpeg)

![](_page_16_Picture_2.jpeg)

```
function [D, e]=gaussiana(A, b)
  [f c]=size(A);
  C=[A,b];
  for i=1: f-1for j=i+1:fC(j,:)=C(j,:)-(C(j,i)/C(i,i))^*C(i,:);end
  end
  D=C(:,[1:c]);
  e=C(:,c+1);
endfunction
```
![](_page_17_Picture_0.jpeg)

```
function [D, e]=gaussianaBis(A, b)
  [f c]=size(A);
  C=[A,b];
  for i=1: f-1for j=i+1:f
       C(j,[i+1:c+1]) = C(j,[i+1:c+1])-(C(j,i)/C(i,i))^*C(i,[i+1:c+1]);
     end
    C([i+1:f],i)=0;end
  D=C(:,[1:c]);
  e=C(:,c+1);
endfunction
```
![](_page_18_Picture_0.jpeg)

![](_page_18_Picture_2.jpeg)

![](_page_18_Picture_26.jpeg)

![](_page_19_Picture_0.jpeg)

![](_page_19_Picture_2.jpeg)

![](_page_19_Picture_26.jpeg)

![](_page_20_Picture_0.jpeg)

![](_page_20_Picture_2.jpeg)

- Muchos SEAL se pueden resolver con la eliminación Gaussiana simple, pero existen algunas dificultades.
- El método de eliminación analizado se denomina "simple" porque durante las fases de eliminación es posible que ocurra una división entre cero y no se definieron mecanismos para evitarlo.
- Conforme el sistema se vuelve más grande, el tiempo de cálculo aumenta enormemente. La cantidad de operaciones aumenta casi tres órdenes de magnitud por cada orden de aumento de la dimensión.

![](_page_21_Picture_0.jpeg)

![](_page_21_Picture_2.jpeg)

- Antes de realizar un paso en la eliminación, resulta conveniente determinar el coeficiente más grande disponible en la columna debajo del elemento pivote.
- Las filas se pueden intercambiar de manera que el elemento más grande sea el elemento pivote; esto se conoce como *pivoteo parcial*.
- Al procedimiento, donde tanto en las columnas como en las filas se busca el elemento más grande y luego se intercambian, se le conoce como *pivoteo completo.*
- Los programas computacionales de uso general deben tener una estrategia de pivoteo (al menos parcial).

![](_page_22_Picture_0.jpeg)

![](_page_22_Picture_2.jpeg)

![](_page_22_Picture_14.jpeg)

**Debemos elegir el mas grande (en valor absoluto) de los pivotes disponibles Intercambiamos la fila 1 por la 2 y continuamos de manera tradicional**

![](_page_22_Picture_15.jpeg)

![](_page_23_Picture_0.jpeg)

![](_page_23_Picture_2.jpeg)

![](_page_23_Figure_3.jpeg)

**Debemos elegir el mas grande (en valor absoluto) de los pivotes disponibles Sin modificaciones y continuamos de manera tradicional**

 $\overline{C}$  $=$ 

> $18.$ 1.  $19.$  9. 9.  $11.1111111$   $2.1111111$   $11.$   $-4.$  $0.$ 0. 0.  $-0.04$  10.16 7.76  $-1.71 -15.91 3.24$  $0$ .  $\overline{0}$ .

![](_page_24_Picture_0.jpeg)

Pivoteo Parcial (3)

![](_page_24_Picture_2.jpeg)

![](_page_24_Figure_3.jpeg)

**Debemos elegir el mas grande (en valor absoluto) de los pivotes disponibles Intercambiamos la fila 3 por la 4 y continuamos de manera tradicional**

![](_page_24_Picture_27.jpeg)

![](_page_25_Picture_0.jpeg)

![](_page_25_Picture_2.jpeg)

#### C Con pivoteo  $=$

 $19.$  $9.$ 18.  $\overline{1}$ .  $9.$ 2.1111111  $0$ . 11.111111  $11.$  $-4.$  $0. 0.$  $-1.71$  $-15.91$ 3.24  $0$ .  $0$ .  $\begin{array}{c} \hline \end{array}$ 10.532164 7.6842105

C Sin pivoteo $=$ 

> 16. 12. 19. 19.  $4.$  $0$ .  $-12.5$   $-2.375$   $-12.375$  4.5 0.  $-0.04$  10.16 7.76  $0$ .  $0$ . 0.  $-450.25$   $-328.5$  $0$ .

![](_page_26_Picture_0.jpeg)

![](_page_26_Picture_2.jpeg)

• Antes de la primera eliminación (i=1) buscamos el coeficiente de mayor magnitud en la primera columna (completa) y lo ubicamos como pivote.

![](_page_26_Picture_19.jpeg)

![](_page_27_Picture_0.jpeg)

 $\mathcal{C}$ 

![](_page_27_Picture_2.jpeg)

• Antes de la segunda eliminación (i=2) buscamos el coeficiente de mayor magnitud en la segunda columna pero ahora a partir de la segunda posición y lo ubicamos como pivote.

![](_page_27_Picture_25.jpeg)

![](_page_28_Picture_0.jpeg)

![](_page_28_Picture_2.jpeg)

• De manera similar, previo a la tercera eliminación (i=3) buscamos el coeficiente de mayor magnitud en la tercera columna (a partir de la tercera posición) y lo ubicamos como pivote.

 $\mathcal{C}$  $=$ 

 $9.$  $18.$ 9.  $-1.$  $19.$  $11. -4.$  $0<sub>z</sub>$ 11.111111 2.1111111  $0. 0.$  $-0.04$ 10.16 7.76  $0.$  $\overline{0}$ .  $-15.91$  3.24  $-1.71$  $18.$  $9.$  $1<sub>1</sub>$  $19.$ 9.  $0<sup>1</sup>$  $\sim$  11. 11.111111 2.1111111  $-4$ .  $0.0$ .  $-1.71$  $-15.91$  3.24  $0.$  $0<sub>1</sub>$  $-0.04$ 10.16 7.76

![](_page_29_Picture_0.jpeg)

![](_page_29_Picture_2.jpeg)

• Por lo tanto, previo a la eliminación numero *i* se busca el coeficiente de mayor magnitud del vector extraído de la columna *i* desde la fila *i* hasta la ultima (fila *f*).

![](_page_29_Figure_4.jpeg)

Ejemplo  $I$  (i=1):

![](_page_29_Picture_63.jpeg)

![](_page_29_Picture_64.jpeg)

big=18  $p=2$ 

Intercambiamos la fila 1 con la 2

![](_page_30_Picture_0.jpeg)

![](_page_30_Picture_2.jpeg)

• Por lo tanto, previo a la eliminación numero *i* se busca el coeficiente de mayor magnitud del vector extraído de la columna *i* desde la fila *i* hasta la ultima (fila *f*).

[big p] = max(abs(**C**([**i**:f],**i**)));

Intercambiamos la fila *i* por la *i+p-1* Ejemplo II (i=3):  $\mathcal{C}$ 

9. 9.  $18.1$  $19.$  $2.11111111$   $11. -4.$  $0. 11.111111$ 10.16 7.76  $0. 0.$  $-0.04$  $-1.71$  $0<sub>z</sub>$  $0$ .  $-15.91$  3.24

**¿Cuando?** *Solo si p>1*

big=1.71 Intercambiamos la fila 3 con la 4  $p = 2$ ¿Cómo se relaciona **p** con la fila a intercambiar?

![](_page_31_Picture_0.jpeg)

![](_page_31_Picture_2.jpeg)

```
function C=pivoteoparcial(C, i)
  [f c]=size(C);
  [big p] = max(abs(C([i:f],i)));
  if p > 1dummy = C;
    C(i,:) = dummy(i+p-1,:);C(i+p-1,:)= dummy(i,:):end
endfunction
```
![](_page_32_Picture_0.jpeg)

![](_page_32_Picture_2.jpeg)

```
function [D, e]=gaussianaPP(A, b)
  [f c]=size(A);
  C=[A,b];
  for i=1: f-1for i=i+1:f
       C(j,[i+1:c+1]) = C(j,[i+1:c+1])-(C(j,i)/C(i,i))^*C(i,[i+1:c+1]);
     end
     C([i+1:f],i)=0;end
  D=C(:,[1:c]);
  e=C(:,c+1);
endfunction
            ¿Dónde introducimos la función para el pivoteo parcial?
            Completar…
```
![](_page_33_Picture_0.jpeg)

![](_page_33_Picture_2.jpeg)

![](_page_33_Picture_24.jpeg)

![](_page_34_Picture_0.jpeg)

![](_page_34_Picture_2.jpeg)

![](_page_34_Figure_3.jpeg)

**Debemos elegir el mas grande (en valor absoluto) de los pivotes disponibles Intercambiamos la fila 1 por la 1 y la columna 1 por la 3 y continuamos de manera tradicional**

![](_page_34_Figure_5.jpeg)

![](_page_35_Picture_0.jpeg)

Pivoteo Completo o Total (2)

![](_page_35_Picture_2.jpeg)

![](_page_35_Figure_3.jpeg)

**Debemos elegir el mas grande (en valor absoluto) de los pivotes disponibles Intercambiamos la fila 2 por la 4 y la columna 2 por la 4 y continuamos de manera tradicional**

![](_page_35_Figure_5.jpeg)

![](_page_36_Picture_0.jpeg)

Pivoteo Completo o Total (3)

![](_page_36_Picture_2.jpeg)

![](_page_36_Figure_3.jpeg)

**Debemos elegir el mas grande (en valor absoluto) de los pivotes disponibles Intercambiamos la fila 3 por la 4 y la columna 3 por la 4 y continuamos de manera tradicional**

![](_page_36_Figure_5.jpeg)

![](_page_37_Picture_0.jpeg)

![](_page_37_Picture_2.jpeg)

#### C Con pivoteo parcial  $=$

 $19.$ 18.  $\blacksquare$  $9.$ 9.  $0.$  11.111111 2.1111111 11.  $-4$ .  $-15.91$  3.24  $0. 0.$  $-1.71$  $0. 0.$  $\begin{array}{c} \circ \\ \circ \end{array}$ 10.532164 7.6842105

 $=$  Con pivoteo total  $\mathbf{C}$ 

> $19. 19. 12.$ 16. 4.  $0. -17. -2.$ 2.  $5.$ 0.  $-9.8235294$  0.8235294 2.0588235  $0$ .  $0$ .  $0. 0.$ 1.1352033 10.522219

![](_page_38_Picture_0.jpeg)

![](_page_38_Picture_2.jpeg)

X

9.2690172

- 0.5674625
- $-8.6829539$ 
	- 0.7295947

Solución del sistema original o con pivoteo parcial

xn

- $-8.6829539$ 
	- 0.7295947
	- 0.5674625
	- 9.2690172

Solución del sistema reformulado con pivoteo total

![](_page_39_Picture_0.jpeg)

![](_page_39_Picture_2.jpeg)

![](_page_39_Figure_3.jpeg)

![](_page_40_Picture_0.jpeg)

 $=$ 

![](_page_40_Picture_2.jpeg)

![](_page_40_Picture_69.jpeg)

P

C

![](_page_40_Figure_5.jpeg)

![](_page_41_Picture_0.jpeg)

![](_page_41_Picture_2.jpeg)

• Finalmente la solución del problema original es la matriz de permutaciones multiplicada por la solución del sistema reformulado.

## $x = P \times xn$

• Por lo tanto, luego de realizar un pivoteo por columnas necesitamos *si o si* la información de las permutaciones por columna que se realizaron.

![](_page_42_Picture_0.jpeg)

![](_page_42_Picture_2.jpeg)

### **Primera eliminación: i=1**

 $\mathcal{C}$  $=$ 

![](_page_42_Picture_46.jpeg)

[big p]=max(abs(**C**([**i**:f],[**i**:f])));  $fp=p(1);$  $cp=p(2)$ ;

![](_page_43_Picture_0.jpeg)

 $\mathcal{C}$ 

![](_page_43_Picture_2.jpeg)

### **Segunda eliminación: i=2**

**big=17** 19. 12.  $16.$ 19. 4.  $2.$ **p=[3 3]**  $-10.$  $0<sup>1</sup>$  $|-11$ .  $5.$  $13.$  $3.1052632 -0.5263158$  $0.$ 6.3684211 **fp=3**  $2.$  $-17.$  $5.$  $0$ .  $-2$ . **cp=3**

[big p]=max(abs(**C**([**i**:f],[**i**:f])));  $fp=p(1);$  $cp=p(2)$ ;

> Intercambiamos la fila *i* por la *i+fp-1* Intercambiamos la columna *i* por la *i+cp-1*

![](_page_44_Picture_0.jpeg)

![](_page_44_Picture_2.jpeg)

```
function [C, P]=pivoteototal(C, i, P)
  [f c]=size(C);
  [big p]=max(abs(C([i:f],[i:f])));
  fp=p(1);cp=p(2);
  if fp > 1dummy = C;
    C(i,:) = dummy(i + fp-1,:);C(i+fp-1,:)= dummy(i,:):end
```
![](_page_45_Picture_0.jpeg)

if  $cp > 1$  $d$ ummy =  $C$ ;  $C(:,i)$  = dummy $(:,i+cp-1);$ **C**(:,**i**+cp-1)= dummy(:,**i**); dummy = **P**;  $P(:,i)$  = dummy(:, $i$ +cp-1); **P**(:,**i**+cp-1)= dummy(:,**i**); end endfunction

![](_page_45_Picture_3.jpeg)

![](_page_46_Picture_0.jpeg)

![](_page_46_Picture_2.jpeg)

```
function [D, e]=gaussianaPT(A, b)
  [f c] = size(A);C=[A,b];
  for i=1: f-1for j=i+1:fC(j,[i+1:c+1]) = C(j,[i+1:c+1])-(C(j,i)/C(i,i))^*C(i,[i+1:c+1]);
     end
     C([i+1:f],i)=0;end
  D=C(:,[1:c]);
  e=C(:,c+1);
endfunction ¿Dónde introducimos la función para el pivoteo total?
                     ¿Se deben modificar las salidas de la función?
                     Completar…
```
![](_page_47_Picture_0.jpeg)

![](_page_47_Picture_2.jpeg)

![](_page_47_Picture_24.jpeg)